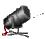

### **Data Structures**

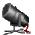

data object

set or collection of instances

integer = 
$$\{0, +1, -1, +2, -2, +3, -3, \dots\}$$

 $daysOfWeek = \{S,M,T,W,Th,F,Sa\}$ 

# Data Object

instances may or may not be related

myDataObject = {apple, chair, 2, 5.2, red, green, Jack}

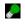

# Data Structure

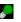

Data object +

relationships that exist among instances and elements that comprise an instance

Among instances of integer

369 < 370 280 + 4 = 284

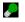

# Data Structure

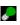

Among elements that comprise an instance

369

3 is more significant than 6

3 is immediately to the left of 6

9 is immediately to the right of 6

### Data Structure

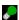

The relationships are usually specified by specifying operations on one or more instances.

add, subtract, predecessor, multiply

## Linear (or Ordered) Lists

instances are of the form

$$(e_0, e_1, e_2, ..., e_{n-1})$$

where e<sub>i</sub> denotes a list element

 $n \ge 0$  is finite

list size is n

# Linear Lists

 $L = (e_0, e_1, e_2, e_3, ..., e_{n-1})$ 

relationships

 $\mathbf{e}_0$  is the zero'th (or front) element

 $e_{n-1}$  is the last element

 $e_i$  immediately precedes  $e_{i+1}$ 

### Linear List Examples/Instances

Students in COP3530 =

(Jack, Jill, Abe, Henry, Mary, ..., Judy)

Exams in COP3530 =

(exam1, exam2, exam3)

Days of Week = (S, M, T, W, Th, F, Sa)

Months = (Jan, Feb, Mar, Apr, ..., Nov, Dec)

# Linear List Operations—size()

determine list size

$$L = (a,b,c,d,e)$$

size = 5

# Linear List Operations—get(theIndex)

get element with given index

$$L = (a,b,c,d,e)$$

$$get(0) = a$$

$$get(2) = c$$

$$get(4) = e$$

$$get(-1) = error$$

$$get(9) = error$$

# Linear List Operations—indexOf(theElement)

determine the index of an element

```
L = (a,b,d,b,a) indexOf(d) = 2 indexOf(a) = 0 indexOf(z) = -1
```

# Linear List Operations—remove(theIndex)

remove and return element with given index

```
L = (a,b,c,d,e,f,g) remove(2) \text{ returns } c and L becomes (a,b,d,e,f,g)
```

index of d,e,f, and g decrease by 1

# Linear List Operations—remove(theIndex)

remove and return element with given index

L = (a,b,c,d,e,f,g)

remove(-1) => error
remove(20) => error

# Linear List Operations—add(theIndex, theElement)

add an element so that the new element has a specified index

L = (a,b,c,d,e,f,g)

add(0,h) => L = (h,a,b,c,d,e,f,g)index of a,b,c,d,e,f, and g increase by I

# Linear List Operations—add(theIndex, theElement)

L=(a,b,c,d,e,f,g)

add(2,h) => L = (a,b,h,c,d,e,f,g)index of c,d,e,f, and g increase by Iadd(10,h) => erroradd(-6,h) => error

### **Data Structure Specification**

- ☐ Language independent
  - ➤ Abstract Data Type
- □Java
  - **≻**Interface
  - ➤ Abstract Class

### Linear List Abstract Data Type

```
AbstractDataType LinearList {
    instances
    ordered finite collections of zero or more elements
    operations
    isEmpty(): return true iff the list is empty, false otherwise
    size(): return the list size (i.e., number of elements in the list)
    get(index): return the indexth element of the list
    index() f(x): return the index of the first occurrence of x in
        the list, return -1 if x is not in the list
    remove(index): remove and return the indexth element,
    elements with higher index have their index reduced by 1
    add(theIndex, x): insert x as the indexth element, elements
    with theIndex >= index have their index increased by 1
    output(): output the list elements from left to right
```

#### Linear List as Java Interface

An interface may include constants and abstract methods (i.e., methods for which no implementation is provided).

### Linear List as Java Interface

```
public interface LinearList
{
   public boolean isEmpty();
   public int size();
   public Object get(int index);
   public int indexOf(Object elem);
   public Object remove(int index);
   public void add(int index, Object obj);
   public String toString();
}
```

# Implementing An Interface

```
public class ArrayLinearList implements LinearList
{
   // code for all LinearList methods must be provided here
}
```

### Linear List As An Abstract Class

An abstract class may include constants, variables, abstract methods, and nonabstract methods.

#### Linear List As Java Abstract Class

### Extending A Java Class

## Implementing Many Interfaces

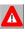

# Extending Many Classes

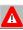

#### NOT PERMITTED IN JAVA

A Java class may implement as many interfaces as it wants but can extend at most 1 class.

# Data Structures In Text

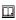

All but 1 of our data structures are specified as Java interfaces.

Exception is *Graph* in Chapter 17.

Java specifies all of its data structures as interfaces.

java.util.List